## Recording Made Easy

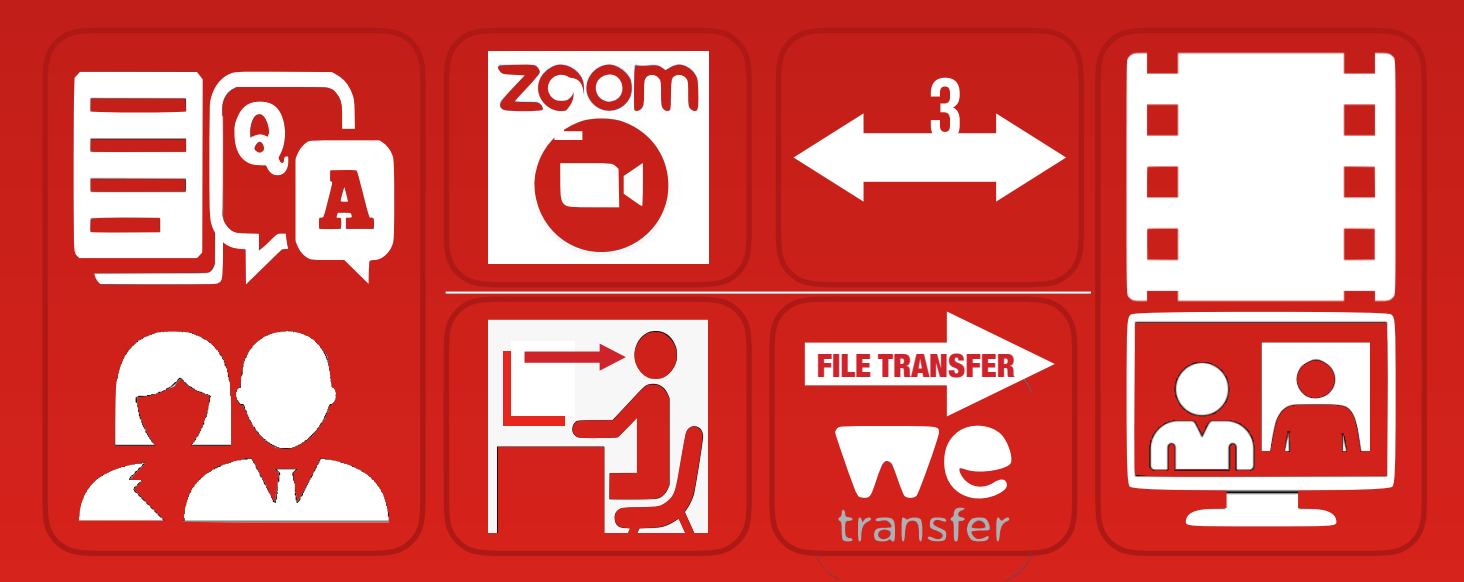

**The Recording**  After the script is agreed upon choose one of the following options.

1: Zoom. We will ask you the questions and you provide an answer. The condition for this option is that you have a good connection and enough bandwidth. 2. DIY. You record it yourself via the standard recording option on your PC/Laptop/Tablet. You start with the questions followed by the answers. (You receive a DIY manual, and we'll help you with the recording).

**Send the recording**  Using Zoom means that we record the interview. Again, it's important that we have a good internet connection.

When using the DIY option you send the file(s) via WeTransfer to us. WeTransfer is fail safe free online file transfer solution.

**Making a TV Show**  The recording file(s) are edited and processed into a beta recoding. This his beta recording is then merged with our recording of the host/ anchor. It now looks like the host/anchor of the show asks you the questions and you answer them. Finally this merged recording is integrated in one of our virtual studios and the TV show is ready to broadcast and to upload in the On-Demand library.

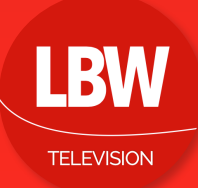

## **Script**

You choose a topic. Together we determine the set of questions (the content of the contribution is the most important driver for viewers).